## **Informe de comunicaciones.**

Informe de comunicaciones.

Este informe muestra la lista de las comunicaciones que se transmitieron en el sistema.

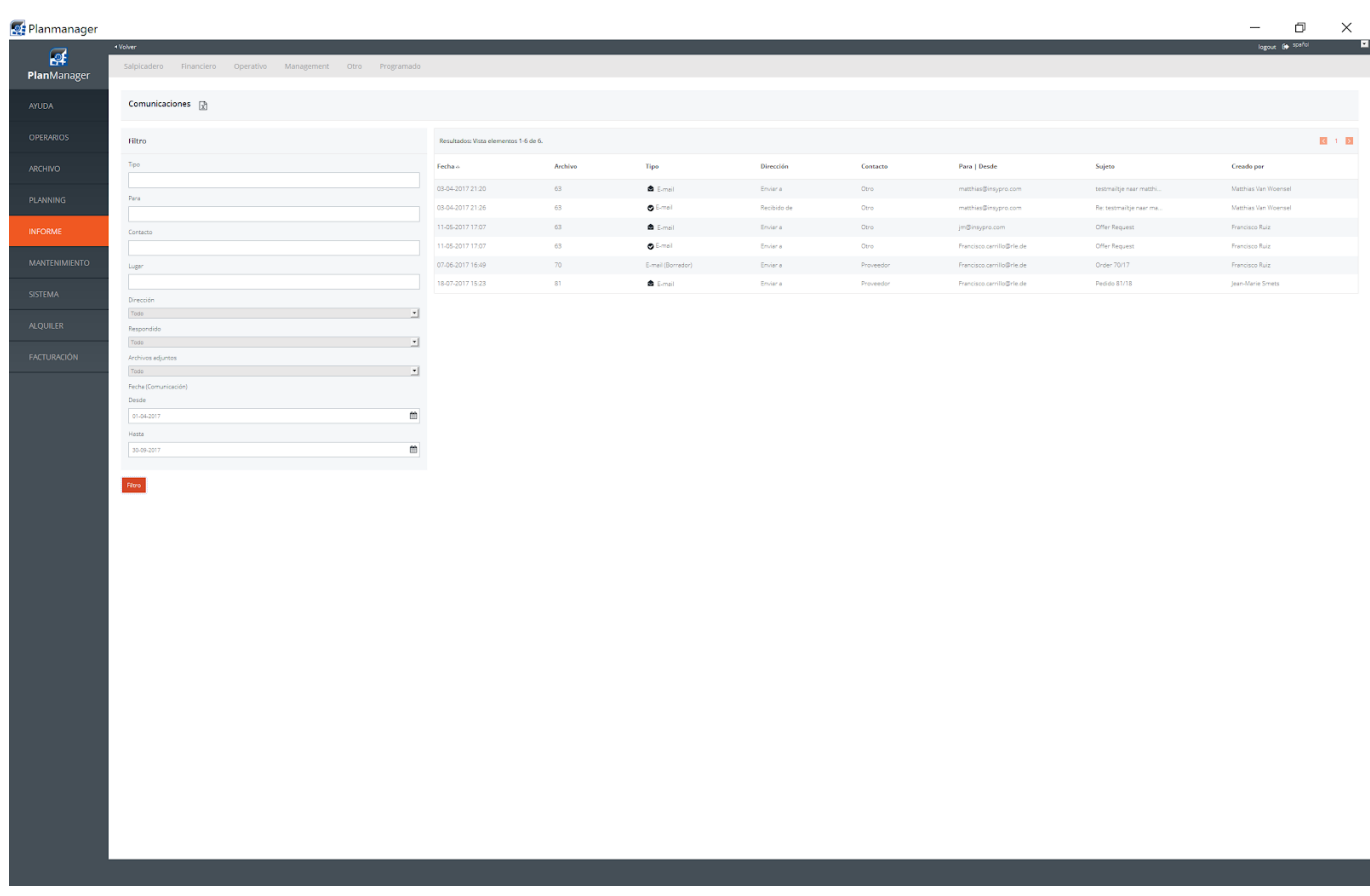

También puede usar distintos filtros y tiene la posibilidad de exportarlo a Excel.

Solución única ID: #1761 Autor: Jean-Marie Última actualización: 2017-10-04 17:55